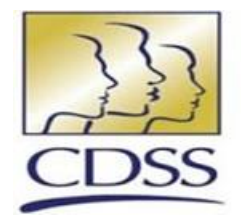

# **In-Home Supportive Services (IHSS) Timesheet Processing Examples**

**California Department of Social Services Adult Programs Division**

*Legislative Hearing November 1, 2016*

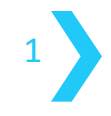

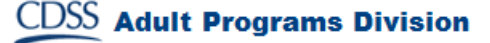

## **Timesheet Example – Submitted With No Errors**

4 42 1047 32001 16291 0722

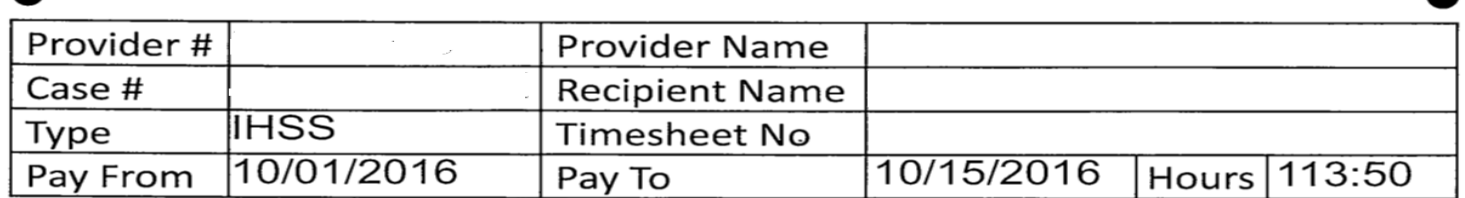

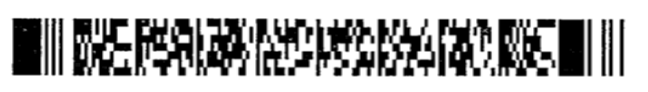

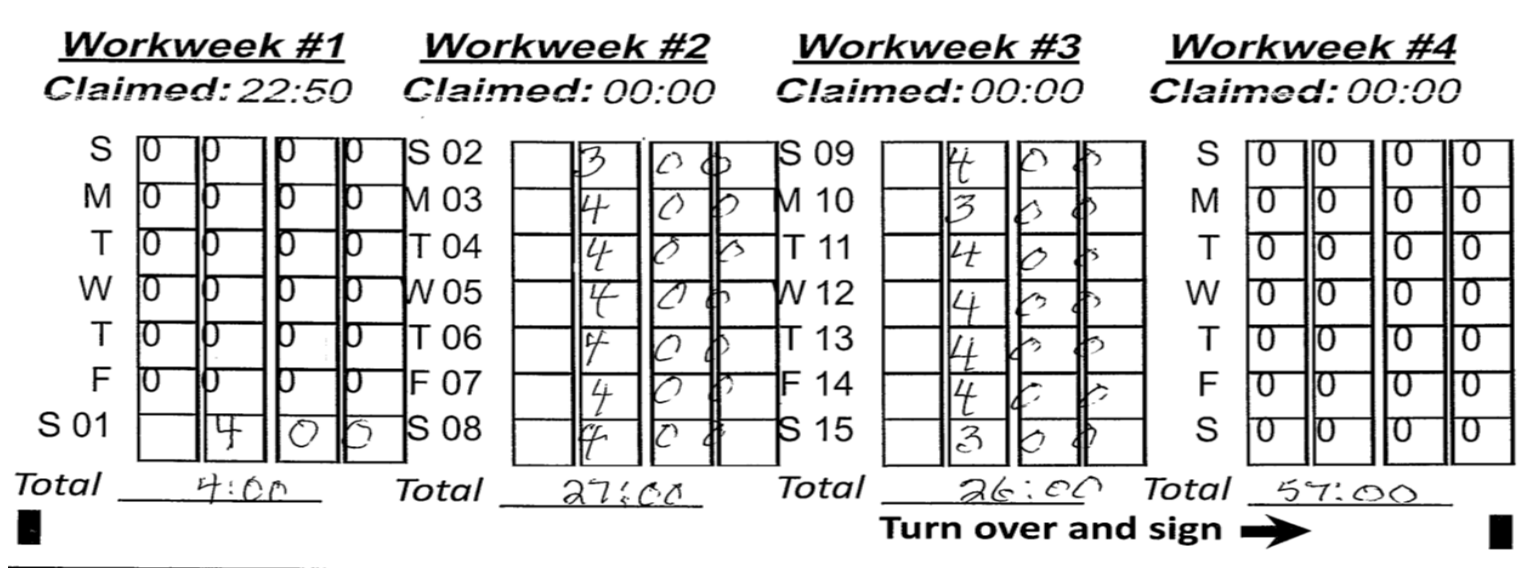

**This timesheet information in CMIPS is illustrated on next slide.**

2

## **Timesheet Example Submitted With No Errors - continued**

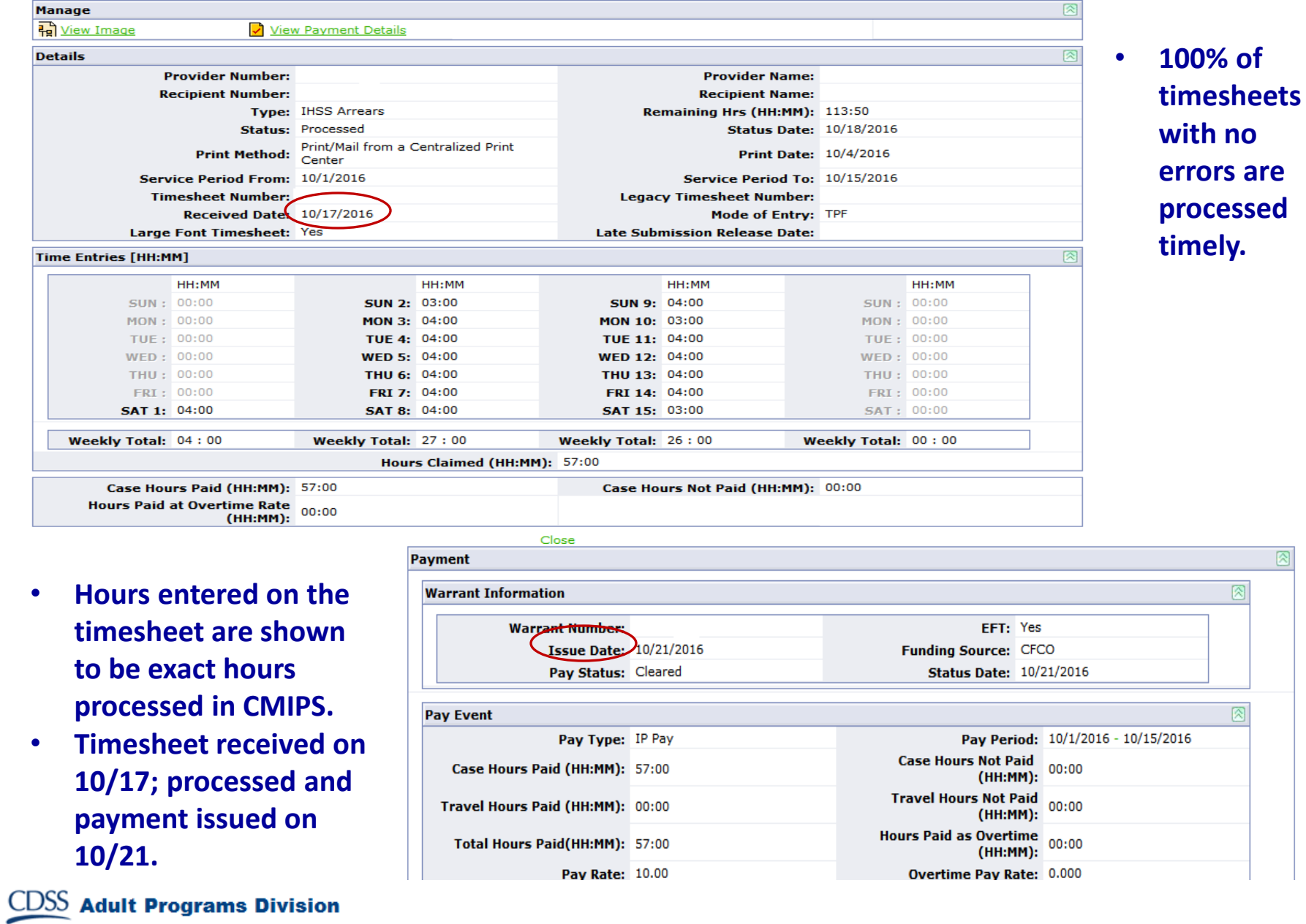

図

 $\circledR$ 

図

#### **Timesheet Example – Submitted "hard to read" Still Processed**

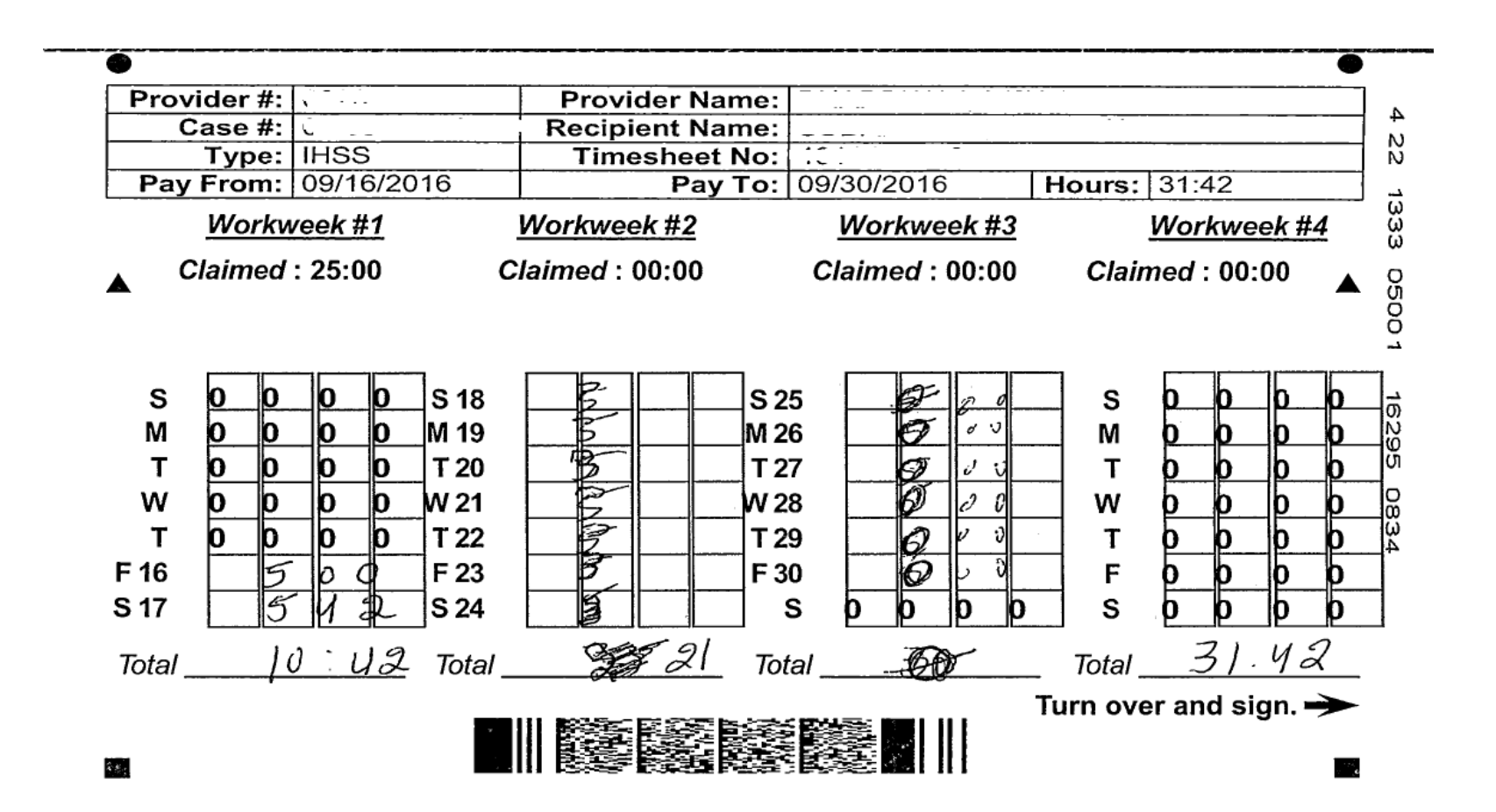

4

#### **This timesheet information in CMIPS is illustrated on next slide.**

#### **Timesheet Example – Submitted "hard to read" Still Processed**

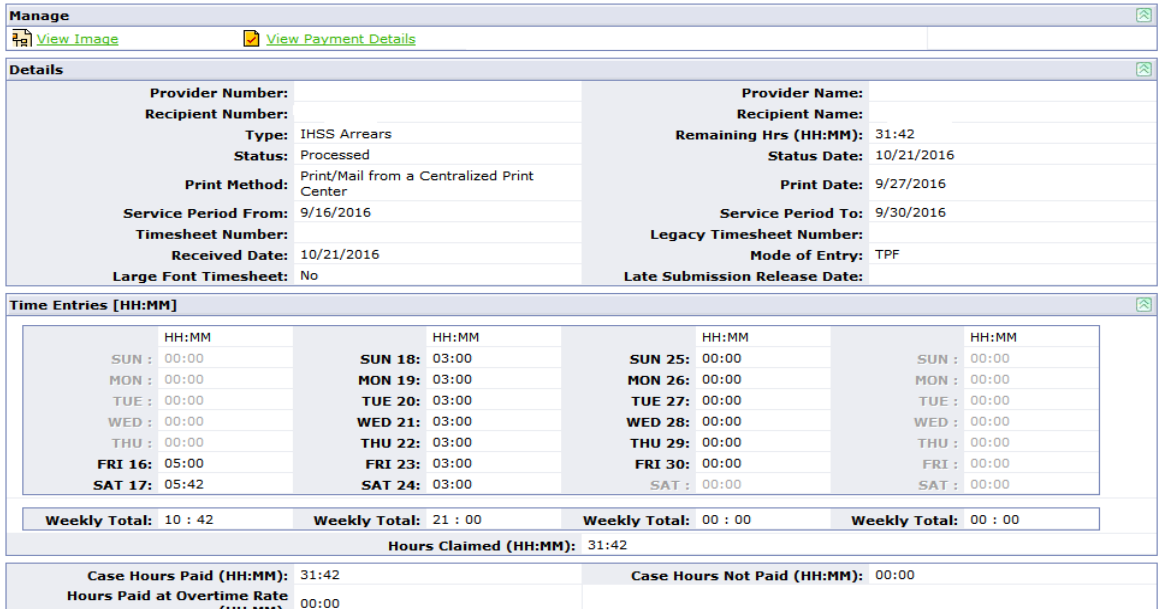

• **Hours entered on the timesheet are shown to be exact hours processed in CMIPS even though they were extremely hard to read.**

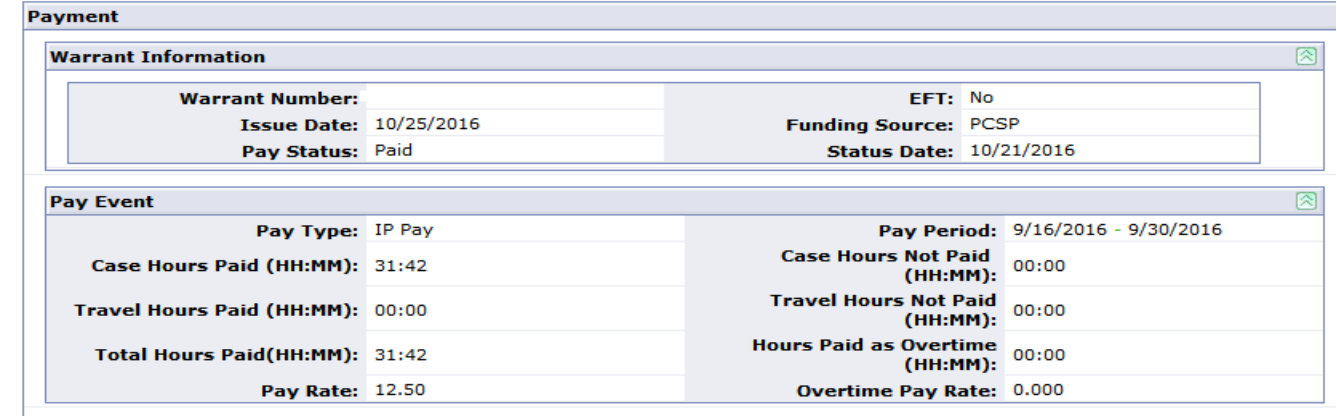

# **Timesheet Examples**

#### **> Provider Enrollment - Timesheet Issuance Timeline**

- Two recipients began the application process on 04/19/16. They were authorized on 06/17/16.
- The provider begins the enrollment process and was determined to be eligible on 07/19/16 which is the first day the provider was eligible to be paid.
- Provider was assigned to the cases on 7/27/2016 at which time the system issued the timesheets back to 04/19/16 .
- However, the Provider called the county on 09/02/16 and asked the county to reissue April part B replacement timesheet. County reissued on 09/02/2016. It is unknown why the provider did not submit the timesheets that were issued in July.
- Provider called the county on 09/14/16 and requested replacement timesheets from May - September. County reissued replacement timesheets on 09/14/2016.
- TPF received the first timesheet on 09/15/2016 and payment was issued on 09/19/20

 $\mathsf{DSS}\,$  Adult Pr

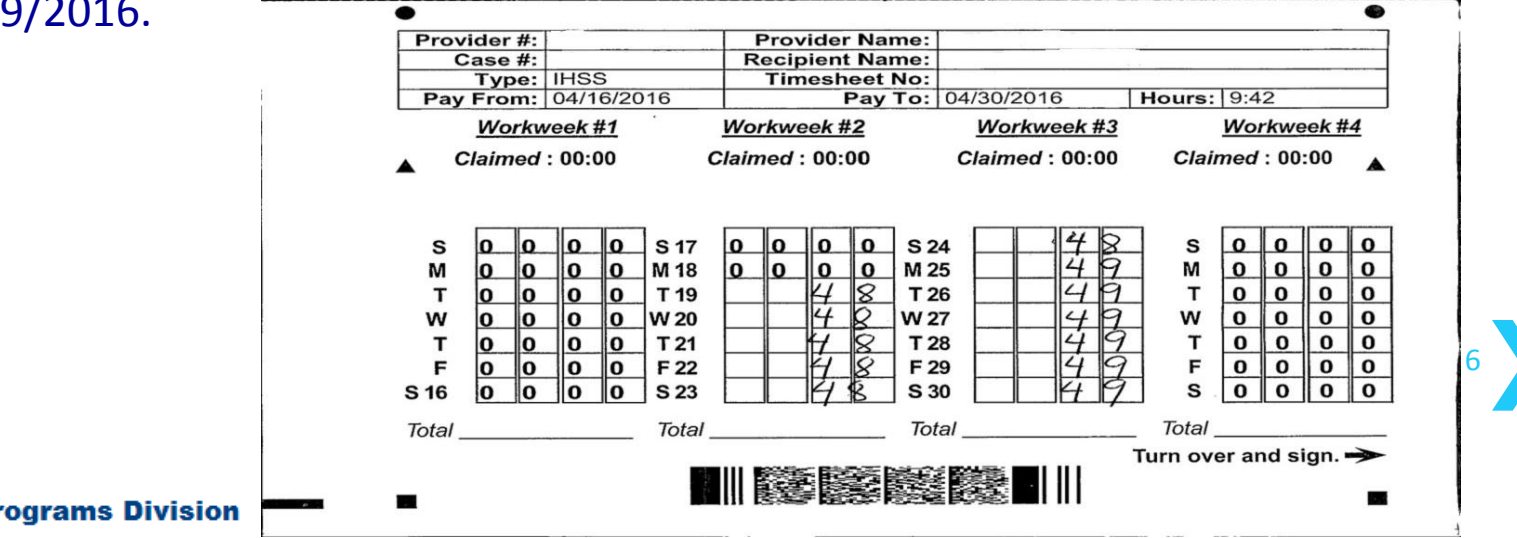

# **Timesheet Examples**

#### **> Advance Pay Timesheet – Human Element/Key Data Entry**

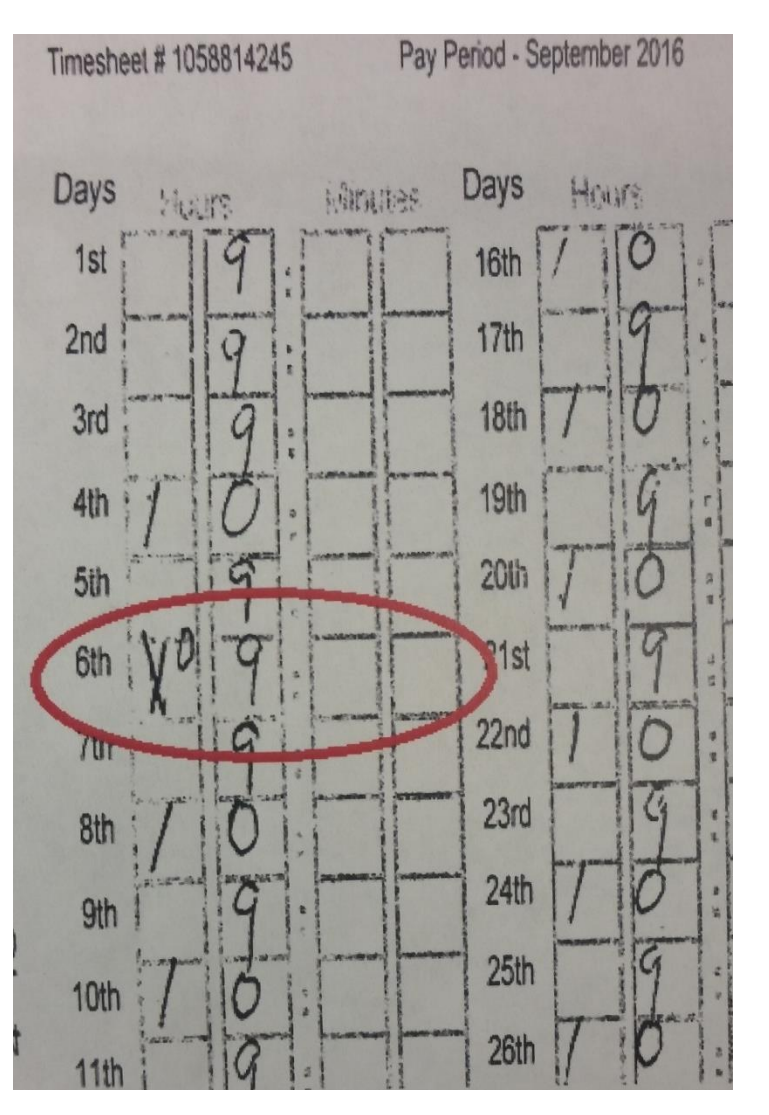

- On the timesheet image, the provider crossed out a 1 and entered a 0 on the  $6<sup>th</sup>$  day, correctly.
- When the timesheet was processed there was a data entry error and it was entered as a 10 instead of 9.
- Because of this error, an Exceeds Authorization letter was generated for this timesheet and sent to the provider.

7

- The provider was paid appropriately.
- No violation occurred.

### **Timesheet Example - Hard Exception (Missing Signatures)**

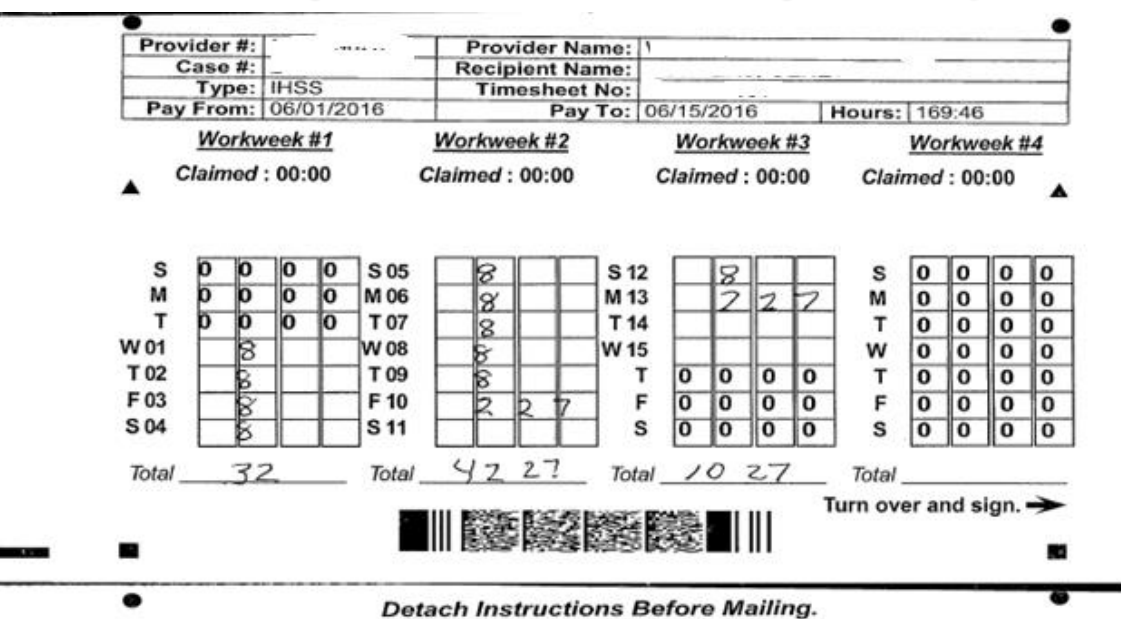

I declare that the information on this timesheet is true and correct. I understand that any false claim may be prosecuted under Federal and State laws and that if convicted of fraud, I may also be subject to civil penalties.

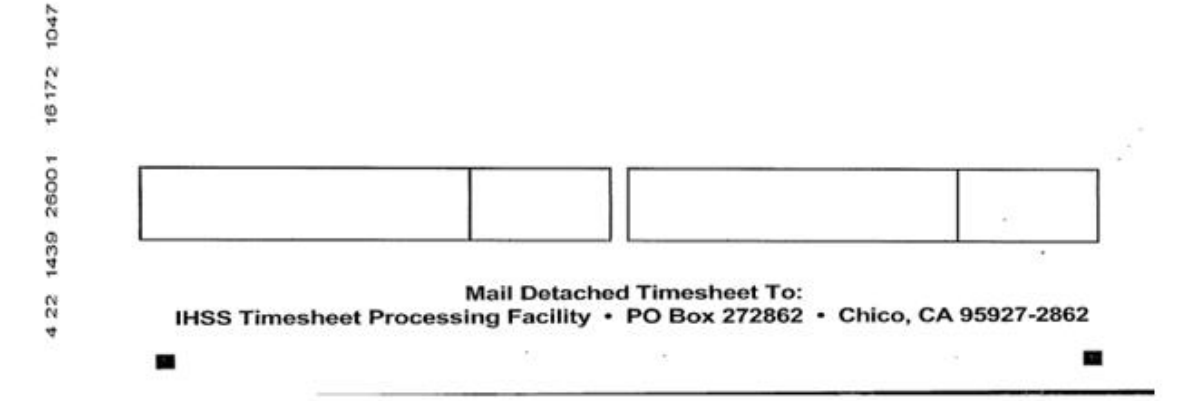

# **Timesheet Example - Hard Exception (unreadable)**

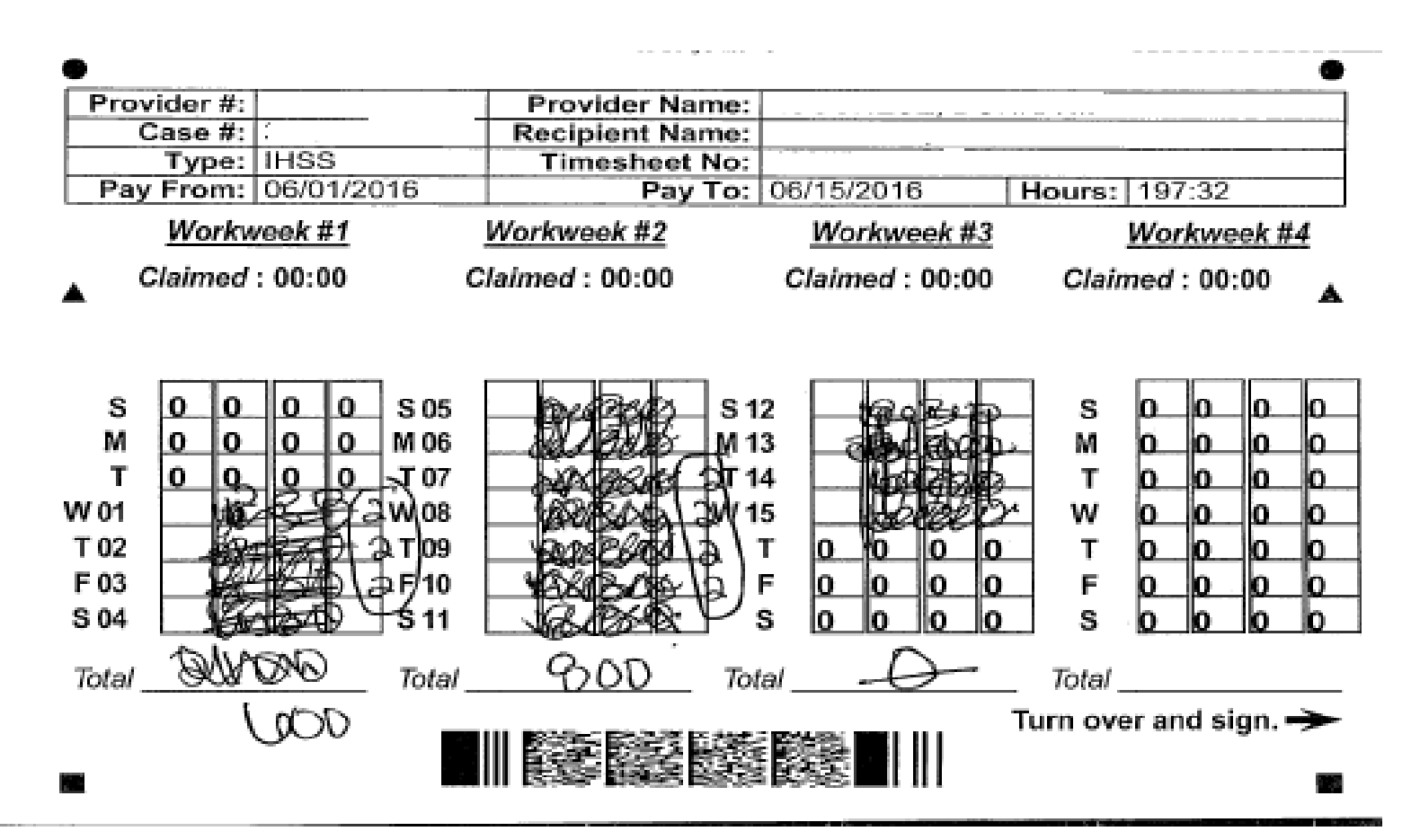

**CDSS** Adult Programs Division